## **Swiss Tri Cycling Community goes virtual**

Cycle with us from 1 October 21

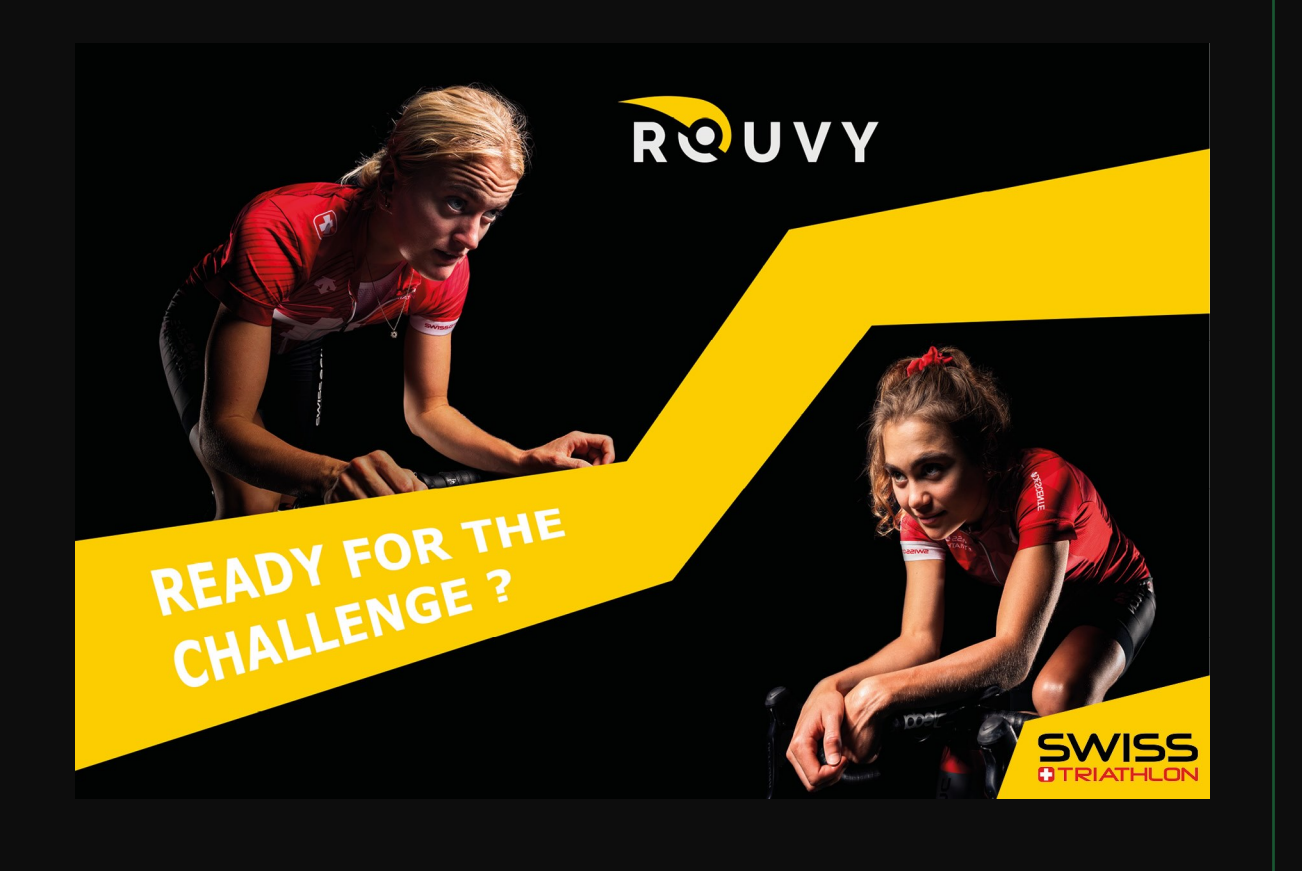

## How can you join in?

• get start <u>(14 days f</u> the Rouvy

- Rouvy "h
- Rouvy "r
- Rouvy "g
- Rouvy "h
- Rouvy "h partner"